# AMERICAN CHANGER & HOFFMAN MINT

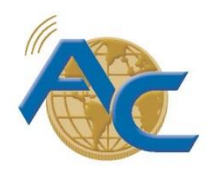

*We Are Changing the Industry*℠

1400 N. W.  $65<sup>th</sup>$  Place, Fort Lauderdale, Florida 33309  $T: (+1)$  954-917-3009  $F: (+1)$  954-917-3079 www.americanchanger.com www.hoffmanmint.com

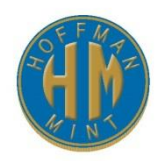

# **Universal to PC Protocol**

Here is a description of the interface hardware and the software communication protocol between American Changer's Universal interface board (Changer) and a computer:

#### 1.Hardware:

1.Electrical:

An interface board must be used between the Universal board and the PC. It is built into the harness inside the cabinet. Standard RS-232 signals are used with the computer acting as DTE and the Changer acting as DCE. Only the Tx and Rx data lines are used although the DSR, CTS & CD are permanently "high" to avoid having to use custom RS-232 cables.

#### 2.Data configuration:

Baud rate =  $2400$ , 8 bits, 1 start bit, 1 stop bit, no parity

#### 2.Software:

There is a basic relationship between the two units: The PC acts as the master and the Changer as a slave. The Changer will never initialize a communication sequence, it will only respond to commands from the PC.

The commands are of two types: "Do" and Status Request. The Changer will respond with an "ACK" for a "Do" command and with the Changer's status if the command was a status request. There should be no more than 10ms delay for the ACK from the board. On power-up, allow 5 seconds before starting communication.

There is a 100ms maximum interval between bytes sent to the Changer. *Manually typing commands in HyperTerminal is too slow and will not work.* Dispense commands and dump commands cannot be sent while the unit is "Busy." A status command should be sent first to determine the hopper's status. All hoppers must be polled with a status request individually.

Also note that there often will be several four-byte responses to a status request. For example, the opto could be blocked and the hopper could be low. All the responses will be delivered as one sequence. All commands must be sent twice for validation and the Changer will also send all its frames twice.

It is up the PC to check the status of a device before issuing a command and to check the success of the command after a suitable time interval.

### **Status Requests**

- 1. General: The PC sends  $$h$ SR (h = 1,2,3,4,5,6,7,8 = hopper number)
- 2. Changer responds:
	- 1. \$hNC = Hopper not communicating
	- 2. \$hOB = Hopper opto blocked
	- 3. \$hMC = Hopper max current exceeded
	- 4. \$hFD = Hopper fraud
	- 5. \$hTO = Hopper timed out during payout
	- 6. \$hLC = Hopper low coins
	- 7. \$hOK = Hopper ok, ready to dispense.
	- 8. \$hBS = Hopper busy dispensing.
	- 9. \$hCS = Hopper checksum error
	- 10. \$CNF = Controller board failure
	- 11. \$END = End of frame

Example: PC sends: \$3SR\$3SR to request the status from hopper 3.

Note: To indicate that the last status string has been sent, a \$END will be sent. For example, if there is a fraud and a low condition on hopper 3: \$3FD\$3LC\$END\$3FD\$3LC\$END = 24 bytes, All OK hopper 2: \$2OK\$END\$2OK\$END = 16 bytes

## **Commands to the Changer**

- 3. General: The PC sends #h(command)
	- 1. Dispense Coins: #hnn, (nn = 01 to 99) (h = 1,2,3,4,5,6,7,8 = hopper number)
	- 2. Dump Start: #hDS
	- 3. Dump End: #hDE

4. Changer responds: \$ACK

Example: PC sends: #313#313 to dispense 13 coins from hopper 3. Changer responds: \$ACK\$ACK.

To test using a PC:

In Notepad create a file containing #313#313 and save as C:\Junk.txt From DOS C:-prompt type: Copy Junk.txt to COM1 (your current port with proper configuration) From HyperTerminal: Copy command string from Junk.txt file, and then Paste it into HyperTerminal window (select option "Echo typed characters locally", to see the commands as they are Pasted).